## The book was found

# Excel: QuickStart Guide - From Beginner To Expert (Excel, Microsoft Office)

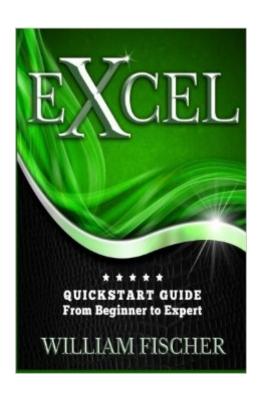

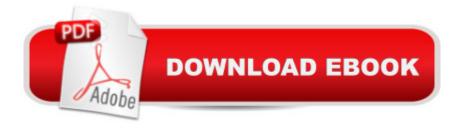

# Synopsis

Learn Excel Effectivelyâ "Improve Excel Skills! Whether you're an Excel newbie or a veteran user who needs to get acquainted with all the Excel highlights, using latest MS Excel 2016 version - this is the book for you! Excel: QuickStart Guide - From Beginner to Expert is your essential guide to learn Microsoft Excel. Youâ ™II discover: The Basics Functions and Formulas MS Excel 2016 Shortcuts Macros andMore! Excel: QuickStart Guide - From Beginner to Expert is your key guide to learn excel properly in no time! This book will teach you the key employments of Excel. Excel incorporates arranging and speaking to the gathered data or information as outlines, diagrams, and tables. When you need to sort out a lot of information and oversee it appropriately, you require Excel. You can coordinate data from various documents, and break down them adequately and effectively with Excel. Donâ ™t wait another minute â " Get your copy of Excel: QuickStart Guide - From Beginner to Expert right now! Youâ ™III be so glad you did!

### **Book Information**

Series: Excel, Microsoft Office

Paperback: 100 pages

Publisher: CreateSpace Independent Publishing Platform (May 7, 2016)

Language: English

ISBN-10: 1533137951

ISBN-13: 978-1533137951

Product Dimensions: 6 x 0.2 x 9 inches

Shipping Weight: 7.2 ounces (View shipping rates and policies)

Average Customer Review: 4.5 out of 5 stars Â See all reviews (71 customer reviews)

Best Sellers Rank: #132,092 in Books (See Top 100 in Books) #55 in Books > Education &

Teaching > Higher & Continuing Education > Test Preparation > Professional > Vocational Tests

#1325 in Books > Textbooks > Test Prep & Study Guides #2923 in Books > Education &

Teaching > Test Preparation

### **Customer Reviews**

Reading this book prior to my first day on the job was a huge help. It covers everything one needs to know about charts, pivot tables, data modeling as well as dashboard design. It is ripe with examples and and application. For those starting in any kind of role in analysis, whether is be as a data scientist, financial analyst, research analyst, or just any type of analyst or manager in general, I would definitely recommend this book. After consuming the contents of this book, will make the best

effort to return and give some overall feedback of the book. For the price, it makes a great reference book and I don't regret buying the book.

This book is very useful for me, I find easy to understand information and examples. This book will teach you everything from basic to advanced levels for you. It will help you have a common feature and formulas in Excel. It shows a good example for me, I can easily follow. The style of the author is clear and effective, and easy to follow. William Fisher broke the lessons learned how difficult it is less prominent.

Through this book, I have learned how to protect a spreadsheet, and I also have some basic formulas, which are the main reasons I find this book to be familiar with. This book to me how quick calculation, management data, creates characters and much more direct about. The author's simple but useful guide for beginners and experts to have done a great job in putting together. I'm glad I bought this book.

Excel has been widely used nowadays in almost every businesses and establishments world wide due to its accurate and very organized presentation of data. What I love about this book is that it is intended for beginners that helps readers learn the application in an easy and convenient manner. It contains all the basic information one should need in order to manipulate tasks and get a head start of the shortcut keys to help them save time and effort. This guide is essential for those who wanted to acquire multiple skills in a limited amount of time which is ideal for people working in the office or any kind of presentation they would like to share.

Having skimmed its many glowing reviews, I purchased this book. Alas, it is worthless, so much so that I must conclude that most (if not all) of its 5-star reviews are spurious. (Please read those reviews more carefully than I did. Most are poorly written, and many of them are virtually incomprehensible, clearly written by people barely conversant in English, people for whom this book would have been indecipherable.) This heavily padded, 99 page pamphlet claims to be a "Quickstart Guide From Beginner to Expert." But in fact it is neither a "quickstart guide" nor is it of any use to a "beginner", as its often impenetrable prose assumes its readers are already quite conversant in Excel. (A randomly chosen sentence on page 39: "If you have C or C++ coding knowledge, then this is the Excel counterpart to string concatenation.") What this book "is" is a poorly written manual that catalogues the features of Excel 2013 (not Excel 2016, as its back cover claims). It contains not a

single illustration to supplement or illuminate its labored text. I'll be returning my copy for a refund.

This book is very helpful and full of guidance for any computer user looking to be more knowledgeable in the excel program. The valuable information in this amazing piece of literature will help understand that the key uses of excel include organizing representing the collected information or data as charts graphs and tables. I promise this book will focus on key aspects of Excel, to help you become an expert in a matter of hours. This book is a must buy and read.

Excel is a good program. It makes our job easier, clean outcome and organize. It is mostly used by teachers in making grades, business man for their data, accountant for their financial records and by other employees for their records. Excel maybe quite confusing especially with its shortcuts but with the help of this book you will surely learn. This is a good book for beginners. Everything you need to learn about excel is in stored in this book.

I Love this book that is why i am giving it a 5 Stars. Highly recommended book. This book is very useful to me, and that i found the contents and examples easily understandable. Also it is enough to turn a beginner into an experienced Excel user with a clear understanding of the basic features of Excel. The key uses of Excel include organizing and representing the collected information or data as charts, graphs, and tables. When you want to organize large amount of data and manage it properly, you need Excel. You can integrate information from different files, and analyze them effectively with Excel. What I like the most about this book is the fact that it is very informative. There are many mindfulness books out there that are full of fluff, but this book isn't one of them. It focuses on the key aspects of Excel, to help one become an expert in a matter of hours.

### Download to continue reading...

Excel: QuickStart Guide - From Beginner to Expert (Excel, Microsoft Office) Office 2016 For Beginners- The PERFECT Guide on Microsoft Office: Including Microsoft Excel Microsoft PowerPoint Microsoft Word Microsoft Access and more! EXCEL: From Beginner to Expert - 2 Manuscripts + 2 BONUS BOOKS - Excel for Everyone, Data Analysis and Business Modeling (Functions and Formulas, Macros, MS Excel 2016, Shortcuts, Microsoft Office) Lean Six Sigma: and Lean QuickStart Guides - Lean Six Sigma QuickStart Guide and Lean QuickStart Guide (Lean Six Sigma For Service, Lean Manufacturing) Your Office: Microsoft Office 2016 Volume 1 (Your Office for Office 2016 Series) Your Office: Microsoft Excel 2016 Comprehensive (Your Office 2016 Series) Programming Microsoft Office 365 (includes Current Book Service): Covers Microsoft

Graph, Office 365 applications, SharePoint Add-ins, Office 365 Groups, and more (Developer Reference) LLC QuickStart Guide - The Simplified Beginner's Guide to Limited Liability Companies (Starting a Business QuickStart Guides Book 1) Office and SharePoint 2010 User's Guide: Integrating SharePoint with Excel, Outlook, Access and Word (Expert's Voice in Office and Sharepoint) MOS 2010 Study Guide for Microsoft Word Expert, Excel Expert, Access, and SharePoint Exams (MOS Study Guide) Your Office: Microsoft Access 2016 Comprehensive (Your Office for Office 2016 Series) Exploring Microsoft Office Excel 2016 Comprehensive (Exploring for Office 2016 Series) Agile Project Management: & Scrum Box Set - Agile Project Management QuickStart Guide & Scrum QuickStart Guide (Agile Project Management, Agile Software ... Scrum, Scrum Agile, Scrum Master) Enhanced Microsoft Office 2013: Introductory (Microsoft Office 2013) Enhanced Editions) Enhanced Microsoft Excel 2013: Comprehensive (Microsoft Office 2013) Enhanced Editions) Spreadsheets: Using Microsoft Excel 97 or Microsoft Office 97 (Software Guides) QuickStart to Social Dancing: An Easy-To-Follow Guide for Beginners (QuickStart Dance) Taxes: For Small Businesses QuickStart Guide - Understanding Taxes For Your Sole Proprietorship, Startup, & LLC (Starting a Business QuickStart Guides Book 2) GO! with Microsoft PowerPoint 2013 Brief, GO! with Microsoft Excel 2013 Brief, GO! with Microsoft Access 2013 Brief MOS 2013 Study Guide for Microsoft Excel Expert (MOS Study Guide)

**Dmca**